投标项目: 2022 年江海区科技馆展品项目 投标单位: 江门市鸿丞互联网数据服务有限公司 投标时间: 2022年10月27日

投标

文件

目录

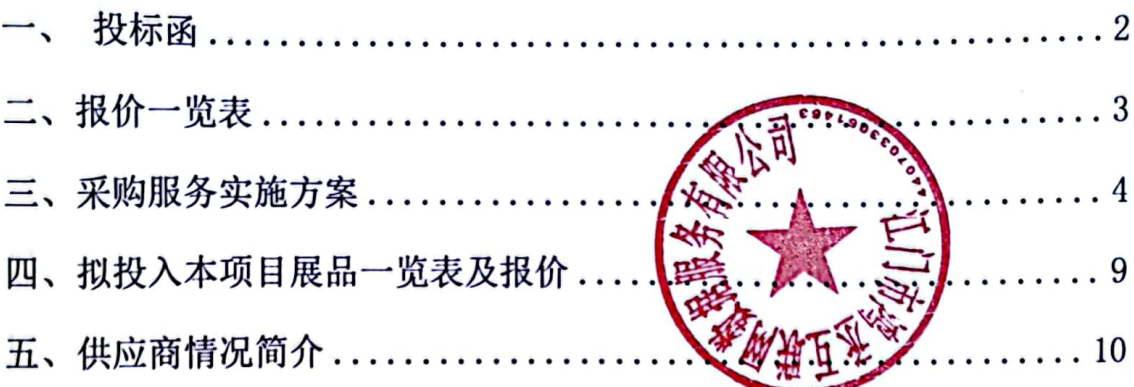

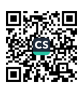

Ċ

一、投标函

江门市江海区科学技术局:

1、我方仔细研究了江海区科学技术局 2022 年江海区科技馆展品项目 活动方案, 询价文件的全部内容, 以人民币 拾肆万陆仟捌佰捌拾元

(¥146880) 的投标总报价, 为期3个月服务时间(2022年12月1 日一2023年2月28日),完成完江海区科技馆展品项目活动工作。 1、我方承诺在招标文件规定的投标有效期内不修改、撤销投标文件。 2、如我方中标:

(1) 我方承诺在收到中标通知书后, 在中标通知书规定的期限内与 你方签订合同:

(2) 随同本投标函递交的投标函附录属于合同文件的组成部分;

(3) 我方承诺在合同约定期限内向你放递交履约担保;

(4) 我方承诺在合同期限内完成 2022 年江海区科技馆展品项目系 列活动服务:

3、我方在此声明, 所说交 文件及有关资料内容完整、真实和 准确。

投标人: 江门市鸿丞互联网 调公司

白宇

法定代表人:

地址: 江门市蓬江区育德山庄聚德街 21 号-5 首层(2-1)-(2-3)

(2-B) - (2-C) 轴之二

8881 电话:

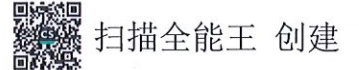

# 二、报价一览表

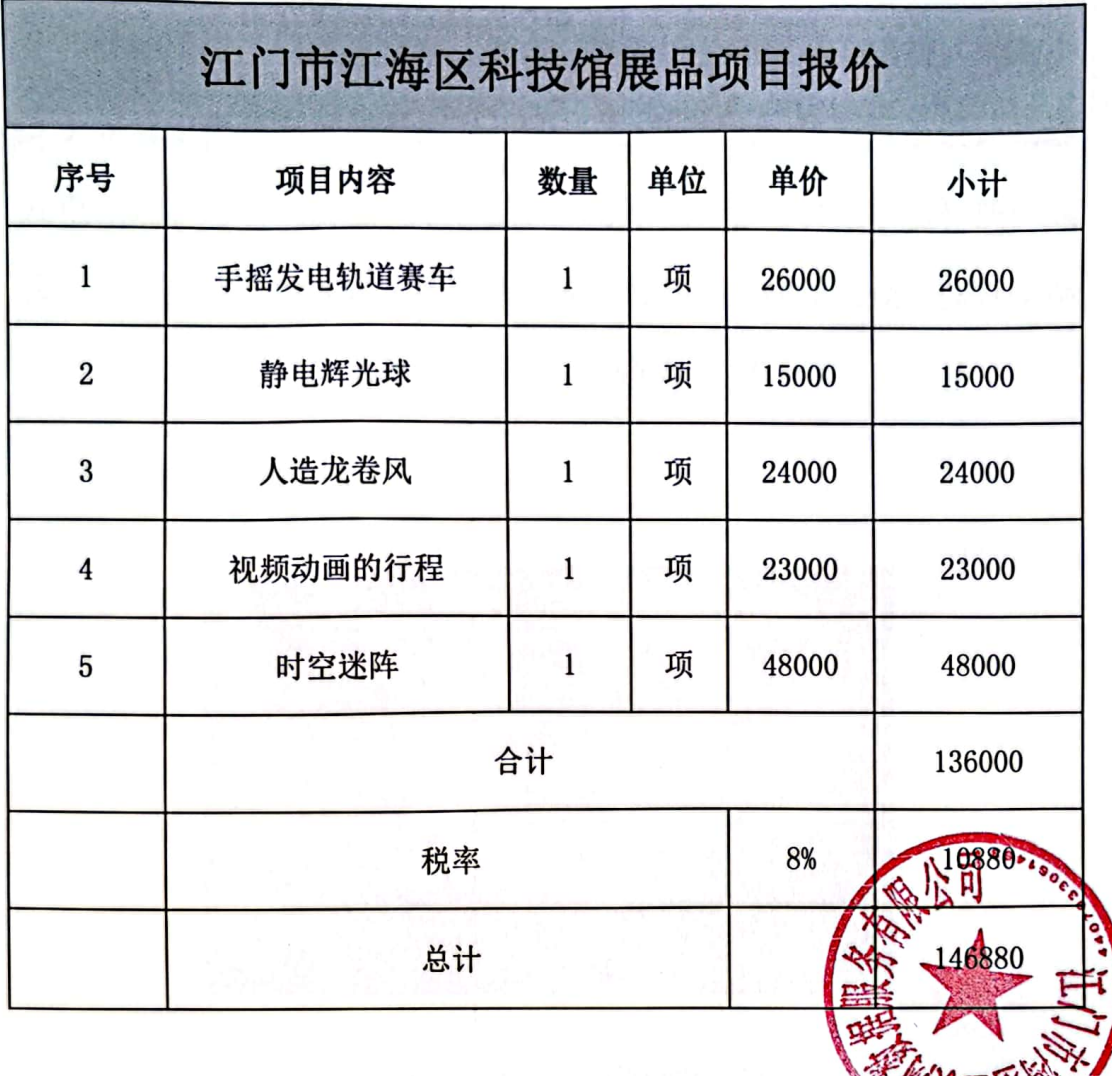

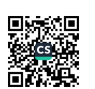

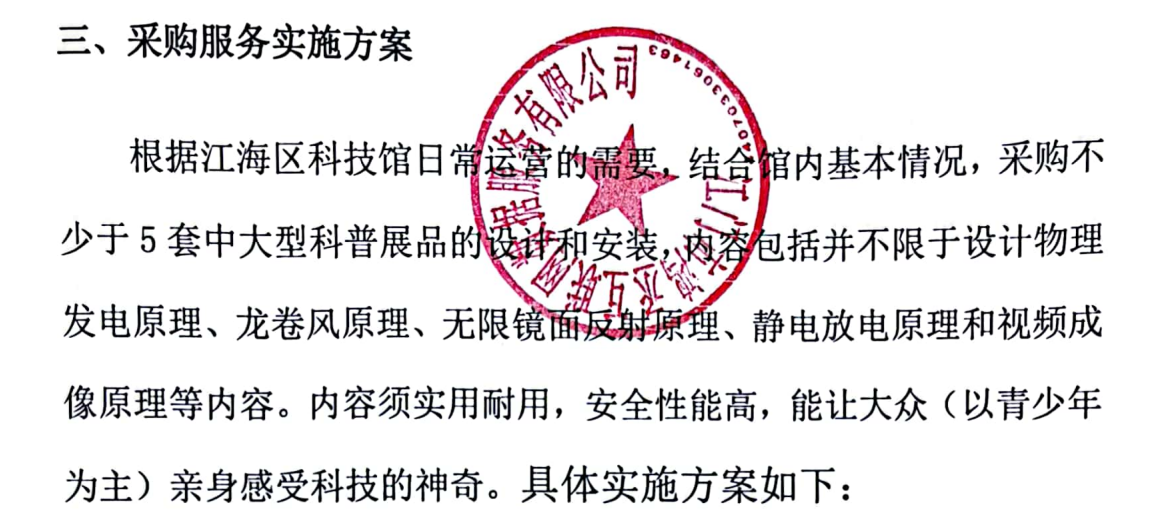

1、手摇发电轨道赛车

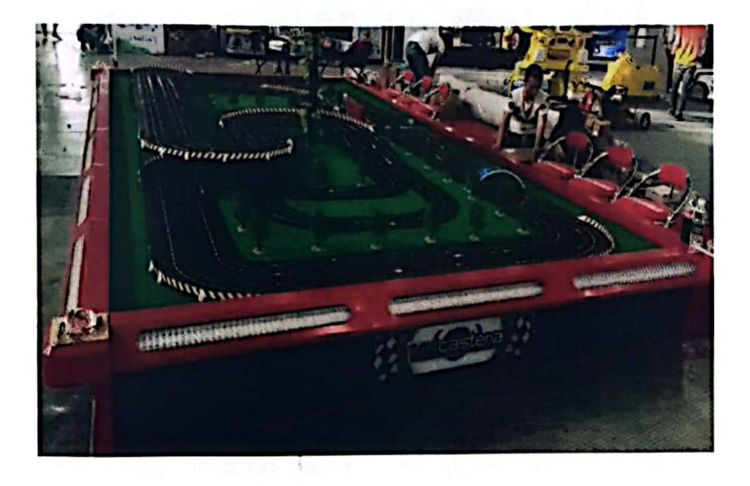

装置尺寸: 高 200mm, 长 4000mm, 宽 3000mm

(1) 实施总体思路: 用户手摇发电, 驱动轨道赛车进行速度比赛游 戏,观看轨道上的小车的运动轨迹。

(2) 实施方案的科学性和可行性: 用户通过摇动手柄, 产生电量, 驱动轨道中的赛车快速沿轨道运行,可以实现多辆赛车竞速的效果。

(3) 工作进度计划及服务保障措施: A、预计 11 月初安装在科技馆 4 楼地面, 装置一体化(搭建一个轨道赛车台, 铺设轨道不少于18

米、4辆可在轨道上行驶的赛车、4个手摇发电手柄);B、布展完成 时, 对展品进行一次整体维护保养, 确保展品运行率在 95%以上(含 易损件的更换): 布展完成后, 对出现故障的展品进行维修, 涉及常 规配件、耗材及特种配件需由采购方审核及购置。

2、静电辉光球

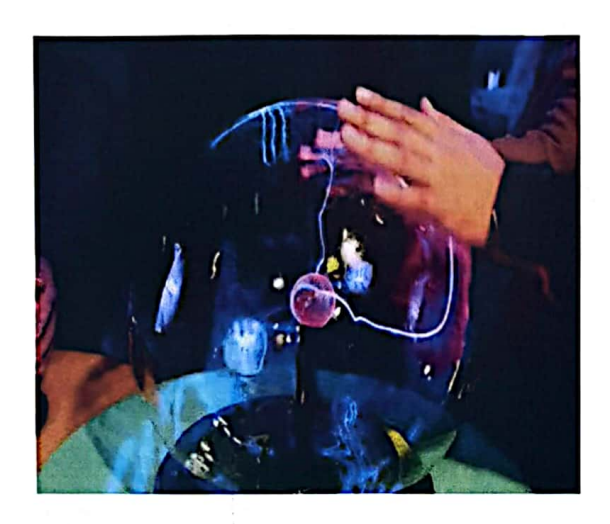

装置尺寸: 高 700mm, 直径 1000mm

(1) 实施总体思路: 球的底部有一块振荡电路板, 通过电源变换器, 将 12V 低压直流电转变为高压高频电压加在电极上。通电后, 振荡电 路产生高频电压电场,由于球内稀薄气体受到高频电场的电离作用而 光芒四射,产生神秘色彩。由于电极上电压很高,故所发生的光是一 些辐射状的辉光, 绚丽多彩, 光芒四射, 在黑暗中非常好看。

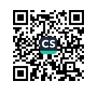

(2) 实施方案的科学性和可行性: 四个直径高强度玻璃球壳, 球内 充有稀薄的惰性气体(如氩气等),玻璃球中央有一个黑色球状电极。 通电后,振荡电路产生高频电压电场,由于球内稀薄气体受到高频电 场的电离作用而光芒四射, 在黑暗的环境中, 触摸会产生辉光效果。

(3) 工作进度计划及服务保障措施: A、预计 11 月初安装在科技馆 2楼发光墙体项目里,装置一体化(装置一排8个玻璃球壳);B、 布展完成时, 对展品进行一次整体维护保养, 确保展品运行率在 95% 以上(含易损件的更换): 布展完成后, 对出现故障的展品进行维修, 涉及常规配件、耗材及特种配件需由采购方审核及购置。

3、人造龙卷风

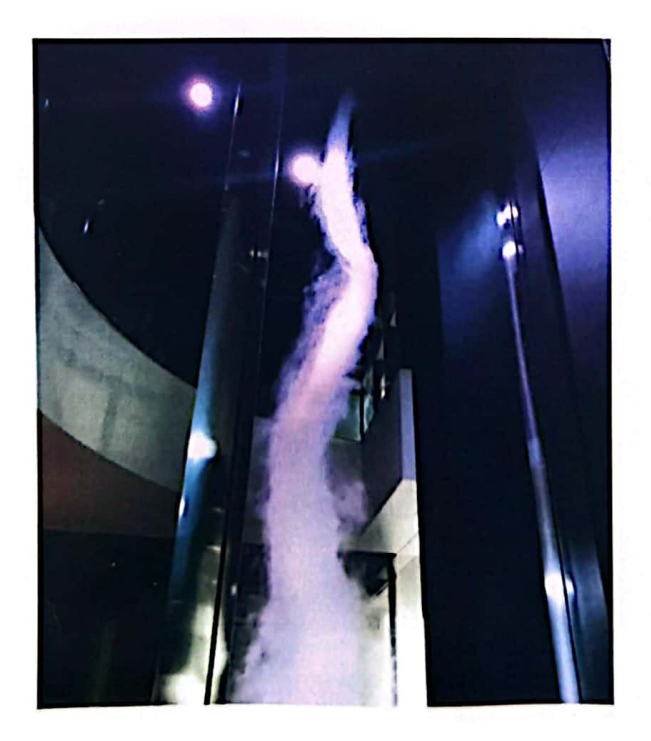

装置尺寸: 直径 1.2 米, 高 2 米

6

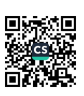

÷.

(1) 实施总体思路: 开启电源开关, 观察雾气借助风机形成上升气 流,通过高速抽气,造成空气扰流出现,把下放的水雾抽取上顶部, 模拟龙卷风的效果。

(2) 实施方案的科学性和可行性: 这个装置是在模拟龙卷风的形成 过程。上升气流产生旋转涡流,搅动物体运动。

(3) 工作进度计划及服务保障措施: A、预计 11 月中旬安装在科技 馆1楼地面, 装置一体化(人造龙卷风装置); B、布展完成时, 对 展品进行一次整体维护保养,确保展品运行率在95%以上(含易损件 的更换);布展完成后,对出现故障的展品进行维修,涉及常规配件、 耗材及特种配件需由采购方审核及购置。

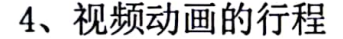

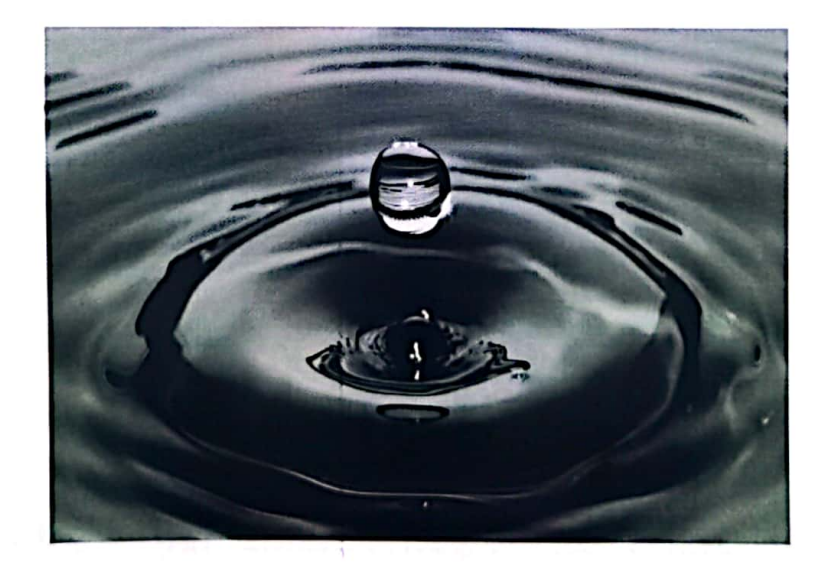

装置尺寸: 55 寸大型显示屏, 配套手摇平台, 高 1.2 米, 宽 50cm,  $& 50cm$ 

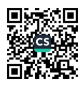

(1) 实施总体思路: 用户摇动手柄, 观察大型显示屏中的视频慢速 前进或者后退, 同时观察到很多慢镜头才能发现的动态细节。

(2) 实施方案的科学性和可行性: 在密闭空间内所有墙壁安装不锈 钢镜面, 利用实现平行镜面产生无穷镜子效应。

(3) 工作进度计划及服务保障措施: A、预计 11 月中旬安装在科技 馆4楼地面或墙面,装置一体化(55寸大型显示屏,配套手摇平台); B、布展完成时, 对展品进行一次整体维护保养, 确保展品运行率在 95%以上(含易损件的更换): 布展完成后, 对出现故障的展品进行 维修, 涉及常规配件、耗材及特种配件需由采购方审核及购置。

5、时空迷阵

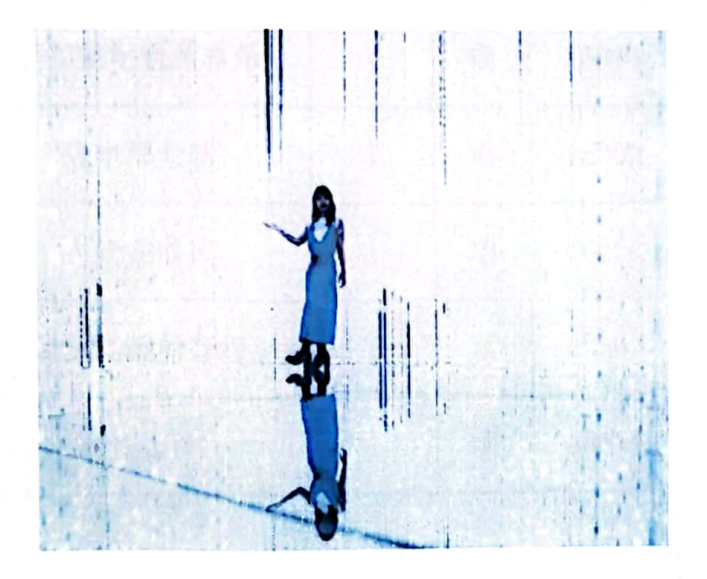

装置尺寸: 4米\*5米

(1) 实施总体思路: 密闭空间内无穷镜子效应, 让观众认为处于一 个非常大的空间内,里面的所有物体均无限复制,配合多变的灯光和 悦耳的音乐,感觉非常神奇。

ş

(2) 实施方案的科学性和可行性:

(3) 工作进度计划及服务保障措施: A、预计 11 月下旬安装在科技 馆3楼立体声效房间(需密闭空间),装置一体化(无穷镜子装置): B、布展完成时, 对展品进行一次整体维护保养, 确保展品运行率在 95%以上(含易损件的更换);布展完成后,对出现故障的展品进行 维修, 涉及常规配件、耗材及特种配件需由采购方审核及购置。

四、拟投入本项目展品一览表及报价

| 四、拟投入本项目展品一览表及报价 |          |              |   |       |        |
|------------------|----------|--------------|---|-------|--------|
| 江门市江海区科技馆展品项目报价  |          |              |   |       |        |
| 序号               | 项目内容     | 数量           |   |       | 小计     |
| $\mathbf{1}$     | 手摇发电轨道赛车 | $\mathbf{1}$ | 项 | 26000 | 26000  |
| $\overline{2}$   | 静电辉光球    | $\mathbf{1}$ | 项 | 15000 | 15000  |
| 3                | 人造龙卷风    | $\mathbf{1}$ | 项 | 24000 | 24000  |
| $\overline{4}$   | 视频动画的行程  | 1            | 项 | 23000 | 23000  |
| 5                | 时空迷阵     | 1            | 项 | 48000 | 48000  |
|                  | 合计       |              |   |       | 136000 |
|                  | 税率       |              |   | 8%    | 10880  |
|                  | 总计       |              |   |       | 146880 |

## 五、供应商情况简介

1、供应商的历史和发展情况

江门市鸿丞互普进联网数据服务首很公司于 2021 年初正式注册 成立, 公司的主营业务有互联网数据、展台设计、活动组织等策划服 务。我们始终坚持"诚信、务实"的核心价值观,坚持"以人为本、 科学化管理、亲情化服务"的经营理念,全面贯彻"以客户满意为目 标,以高品质为宗旨"的服务,致力于提供高质量的服务。公司自成 立以来, 曾组织举办过各种展览及文化策划活动, 多次承办江海区文 体局的展览活动。

以往项目案例情况:

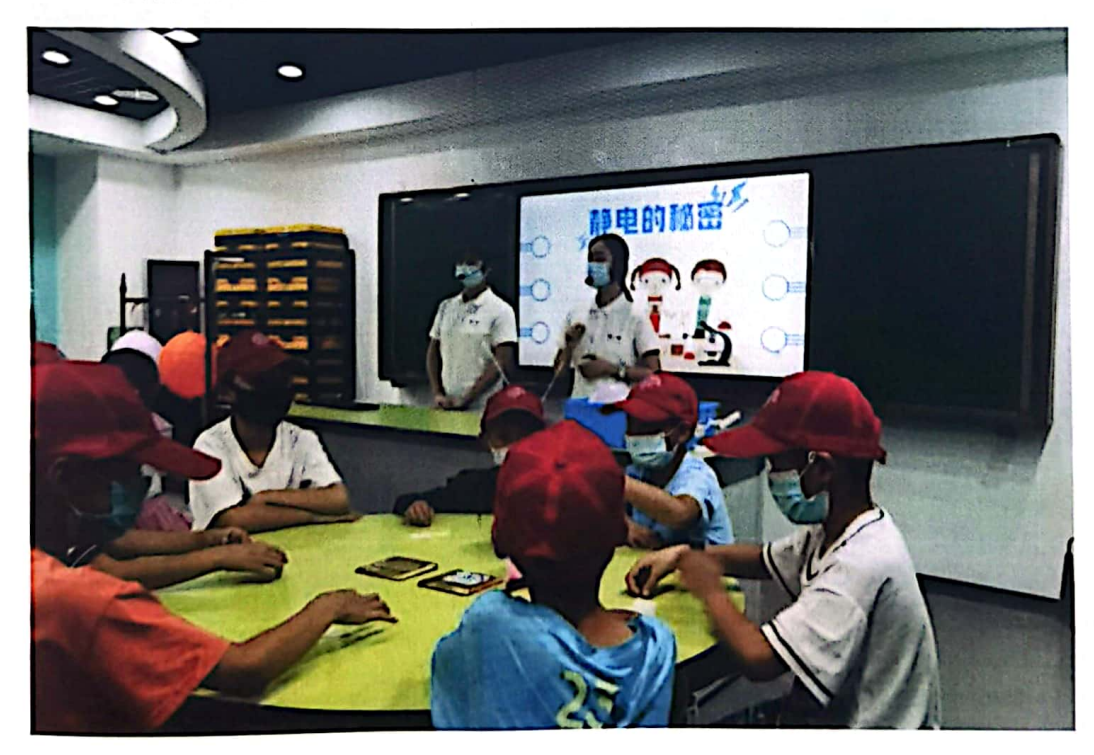

(1) 科普进课堂

通过多种多样的展现形式和互动手段让孩子们享受探索与发现

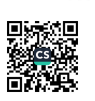

÷

的乐趣,体验声学、光学、力学、虚拟影像、信息技术等前沿科技的 展品展项,加深他们对科学的理解,增强他们学好科学文化知识的信 心。

结合《义务教育小学科学课程标准》为孩子上了一堂生动的科学 实验课一一静电的秘密,让孩子们了解静电的危害、在生活中如何避 免静电的产生等, 激发孩子们学习科学的兴趣。

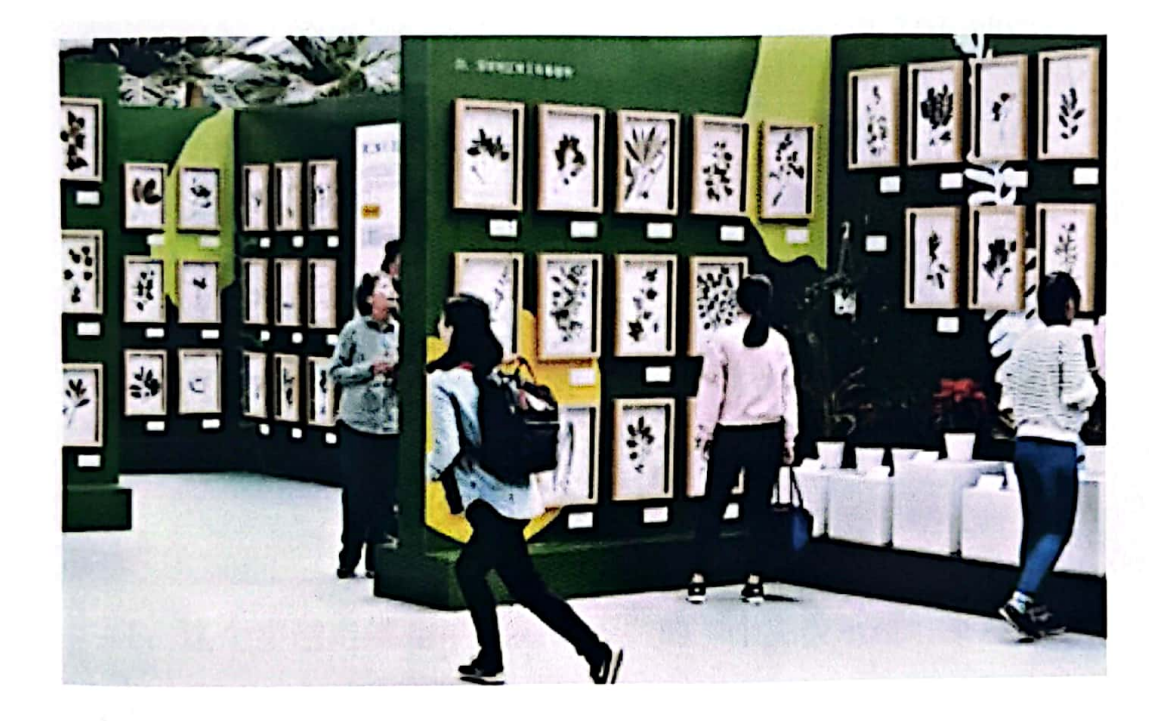

(1) 科普画比赛

为培养青少年的创新精神和实践能力,推进我区青少年科技教育 事业发展,举行青少年科幻画、科创作品展览活动。进一步弘扬科学 知识,传播科学思想。

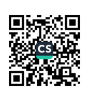

#### 遇见不可思议

一次穿越平行时空的奇幻旅程

#### 江门市鸿丞互联网数据服务有限公司

欢迎大家来到我们的光影展,我们光影展的名字叫:遇见不可 思议。是一个装置艺术展,所谓装置艺术就是"科技+材料+情感"的 综合展示艺术,打造这样一个新奇的装置艺术展,希望大家能够喜欢。 场景 1: 穿越 Time travel

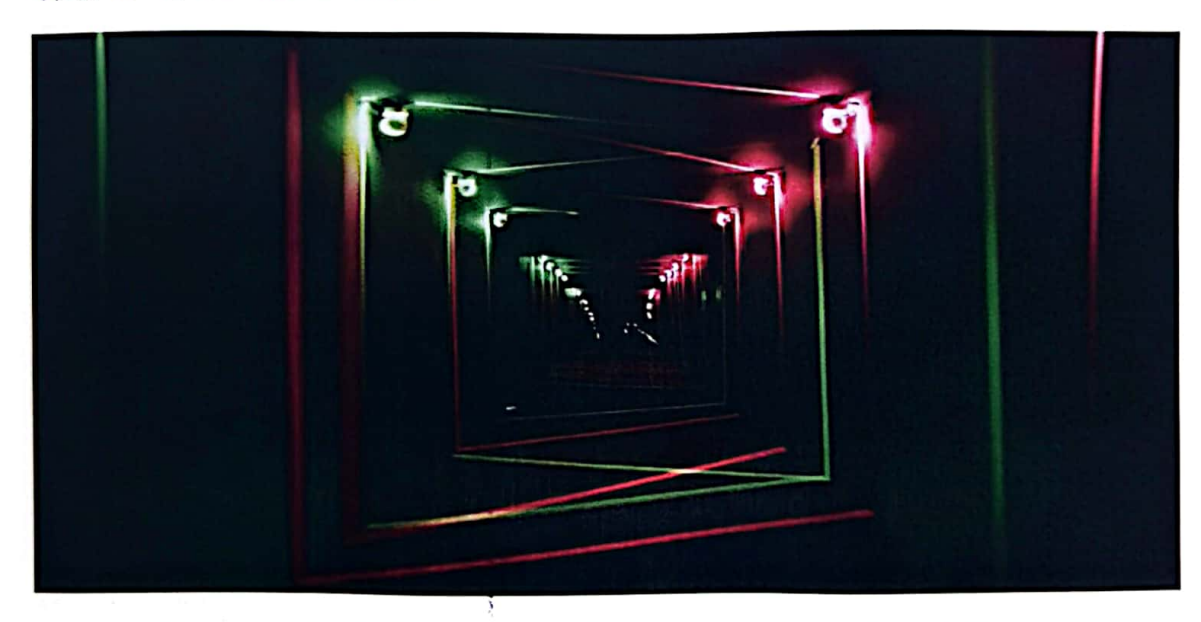

1、这个穿越走廊是"无限镜子"的一个完美示范,用两面镜子 平衡放置在走廊的一前一后, 通过两个镜子的互相反射, 模拟出一个 无穷无尽的隧道来。有点像一条很长很长的隧道,但实际上并不长。

2、大家看两边的线框灯,这些灯用来来凸显位置感,有光线作 为参照物, 让人觉得这种无限镜子更有科技感。 大家请记住, 以前以后两面平衡放置的镜子, 就是艺术上讲的术语: "无限镜子"。

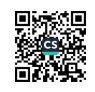

## 场景 2: 无间 Infernal

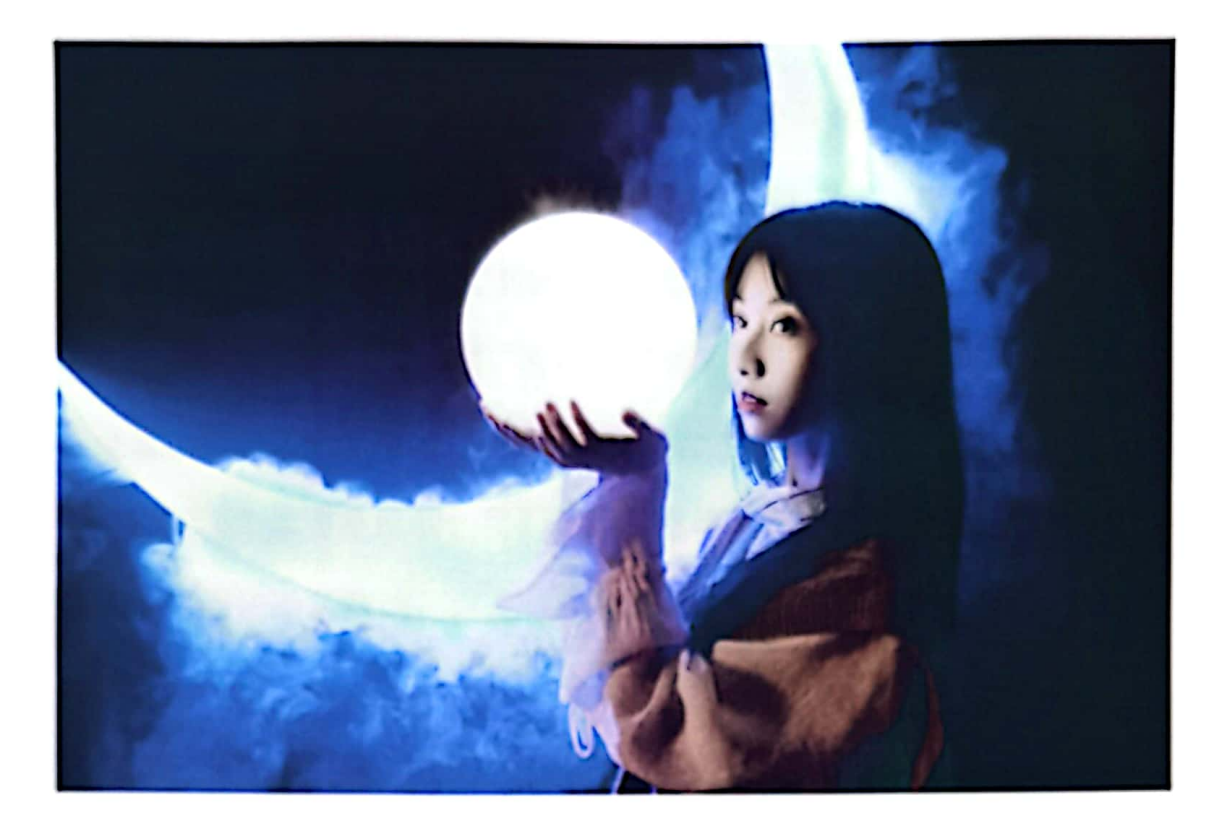

第二个场景"无间", "无间"这个来源与佛经, 是无休无止、 永无间断的意思。我们这里是一个典型的装置艺术展示,用简单的物 品,通过创意的配搭,形成

各种有意思的场景, 这些艺术品都是带有自己想要表达的感情。

先看这个蓝月亮——要表达一种凄美的感情:

这里有一个日蚀的装置一一这个装置希望营造出一种超自然力 量的神秘感:

中间有三把伞, 想要表达人们在三种不同的雨天里, 拿着伞漫步 街头,三种不同的心情:

白色 -- 表示愉悦

蓝色 -- 表示忧郁

黄色——表示快乐

最后,这个倒掉的白色树脂+椅子,让人有一种奇怪的抽离感, 仿佛来到了一个颠倒的世界, 会让人印象深刻。

大家可以慢慢再体会以下这些艺术装置所要表达的情感。这里还 有一个物理知识要告诉大家,这里的月亮和日蚀都在喷水雾,这个水 雾是怎么形成的呢,不是通过加热水沸腾产生的水蒸气,那是热的蒸 汽,我们这个水雾是凉的。我们是通过超声波震动水,通过高频率的 震动把水雾化成蒸汽的,这是一个物理现象。

### 场景 3: 风云 Wind and cloud

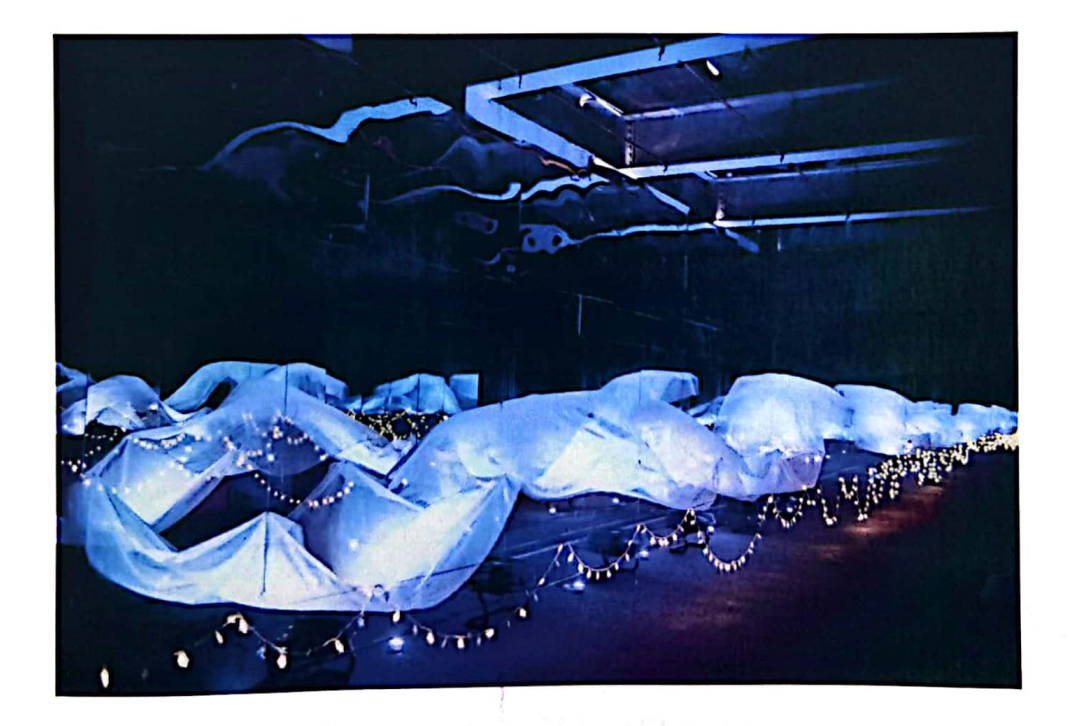

第三场景,叫做风云。这里通过灯光模拟太阳光线的变化,用

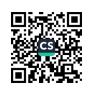

风扇来模拟风,用轻纱来模拟云,整个装置希望模拟天空中不同时间, 风云变换万千的状态。

场景说明:

大家看看周边, 周边都是被镜子包围, 我们这里四面都是镜子, 凸显一个无穷的空间。通过程序控制风扇开关和灯光变化,吹动轻薄 的布在空中舞蹈, 在艺术上有个术语叫做"空气雕塑"。然后在两边 的镜子中就会看到无穷无极的云海在飞舞,很有意思。

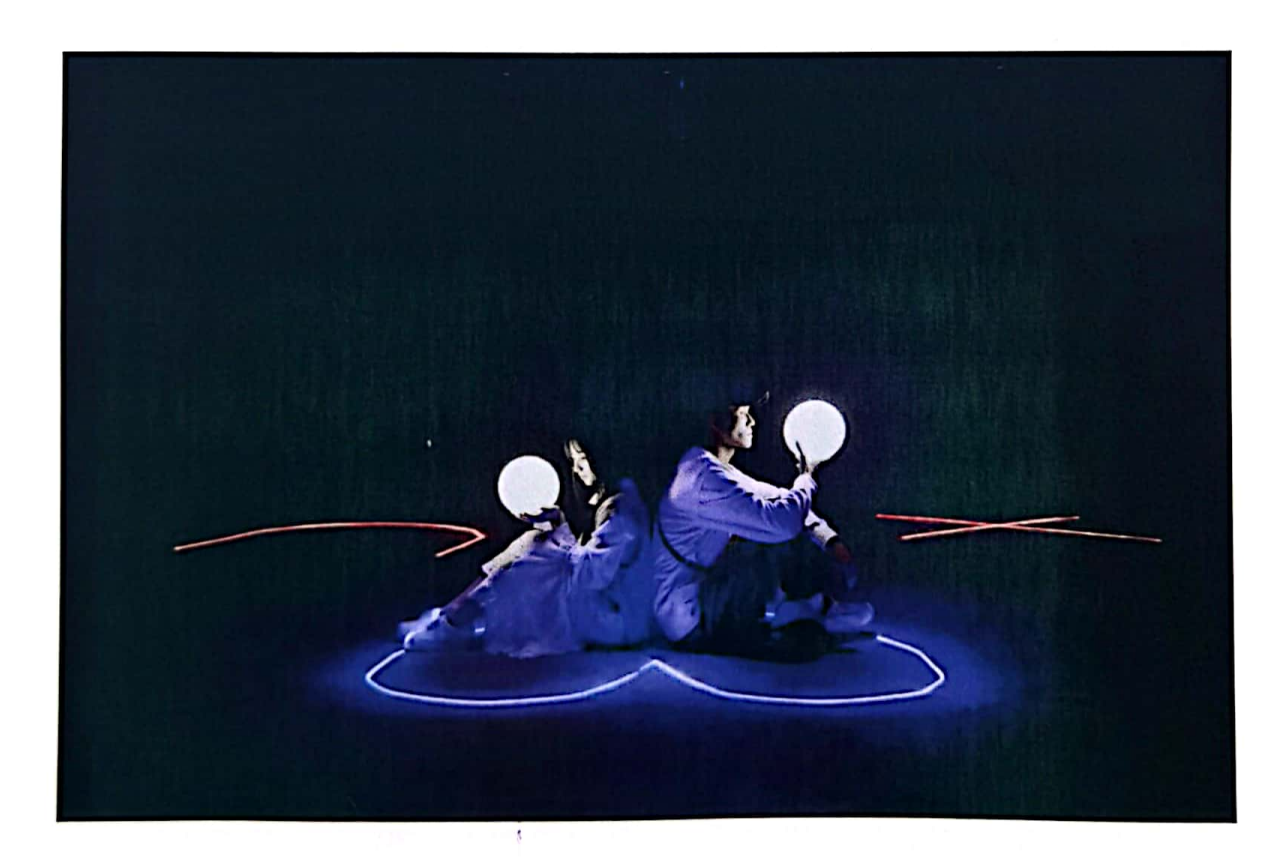

场景 4: 天启 Oracle

第四场景叫做"天启", 顶上安装了8台激光发射器, 发射出 各种形态的激光,大家可以看到这些光线的造型,还有一些烟雾在空

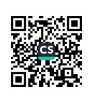

中流动的效果。

场景知识点:

这里要和大家说明一个物理知识点一一"漫反射"。激光投射在 空中,本来是很难发现光路的。为了让光线显现出来,我们用烟雾机 喷射烟雾到空中,这些烟雾由不透明的粒子组成,激光在穿过烟雾过 程中,形成漫反射,所以我们能看到光路和烟雾的流动。

#### 场景 5: 幻境 Fairyland

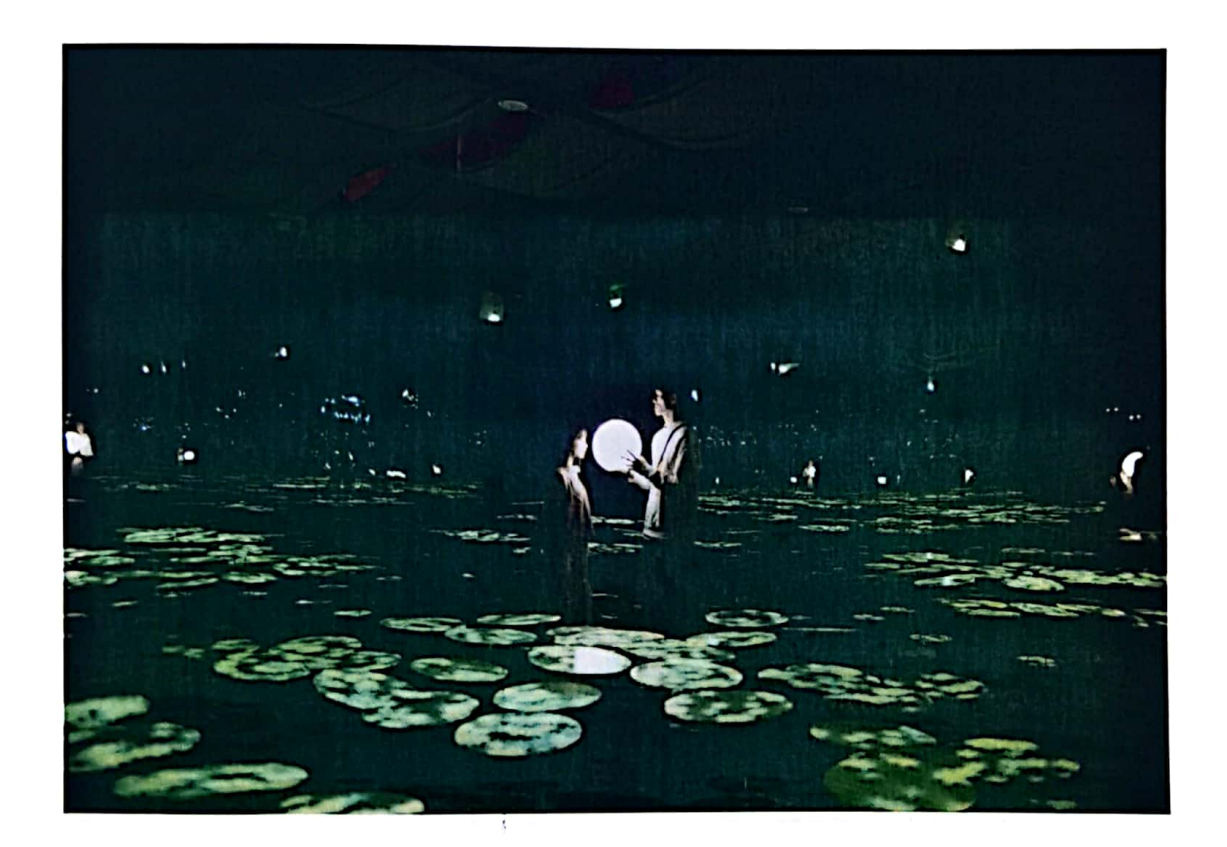

第五场景叫"幻境" ——也是用无限镜子原理营造一个无穷的空 间,大家看这里四面墙都是镜子,形成一个镜盒子,因此营造出一个 无比宽大的空间来。

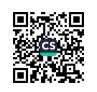

同时使用投影技术,用电脑设计出流动的花海,投影到这些白色 的荷叶上面,让人感觉到仿佛穿梭在无尽花海之中,这个充分体现了 科技与艺术的结合,打造出一个奇幻的装置艺术,让人们感受到科技 带来的美好。

场景知识点

请大家注意,这里也是"无限镜子"原理,辅助了电脑设计的花 海动画。

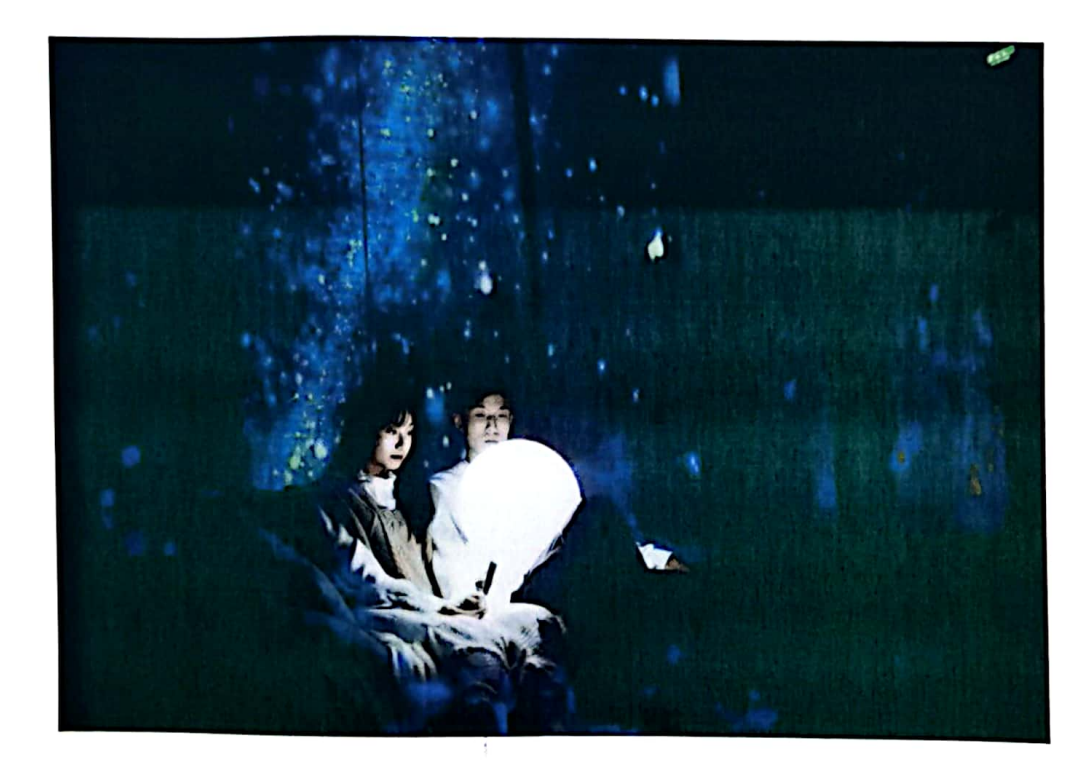

场景 6: 星空

第六场景"星空"这里使用白色布条营造一个沉浸的空间,用 投影机把视频投影到三个面上,营造出一个大包围的空间,让我们有 沉浸感。

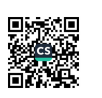

场景 7: 追光

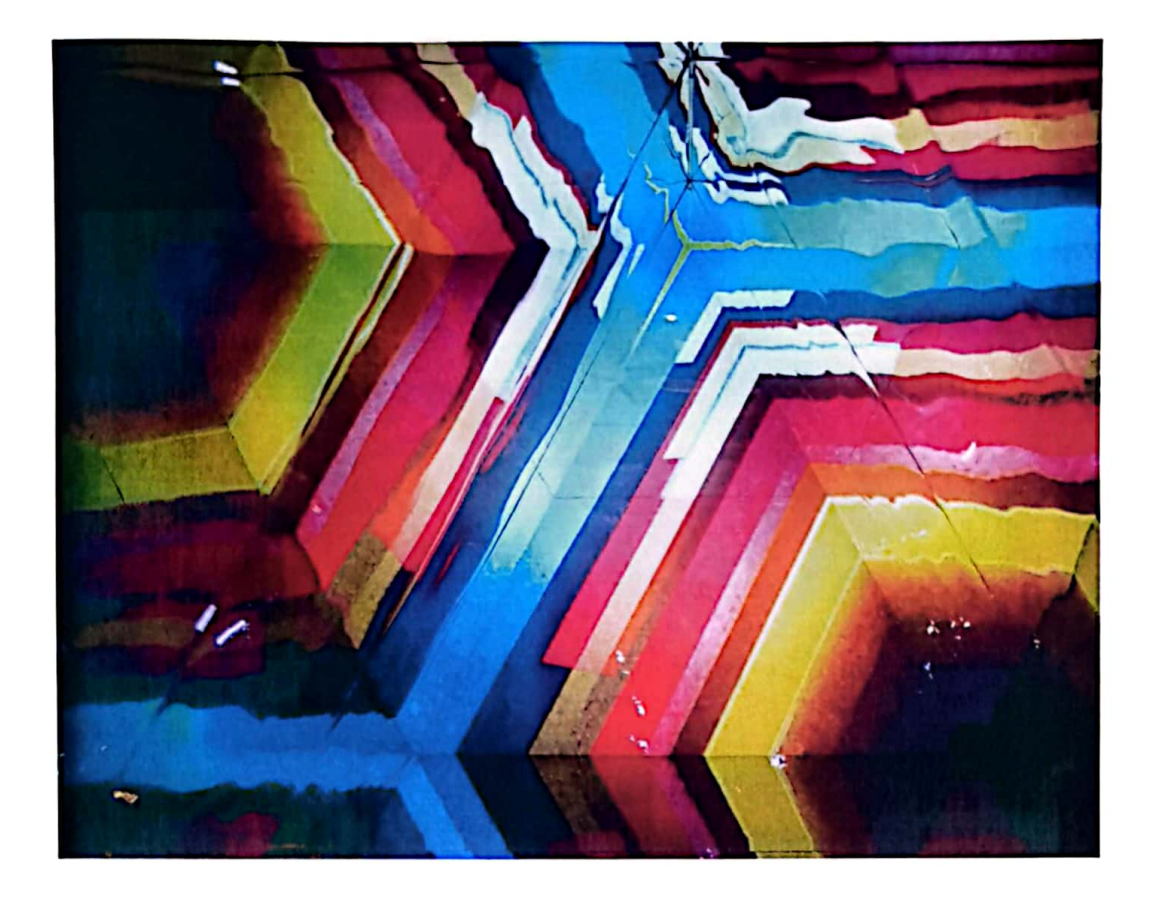

第七场景这里有两个巨大的万花筒,我们平时看到的万花筒都很 小,我们把小的万花筒放大200倍,变成一个可以走进去的万花筒。 场景知识点

这两个万花筒使用镜钢制作,不是玻璃,所以可以走进去,不怕 踩坏,三面镜子形成60度斜角,把镜子后面的屏幕影响无限反射, 这就是万花筒的远离。我们今天终于可以走进万花筒,探索一下万花 筒的构造了, 是不是很有趣啊。

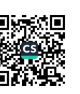

# 场景 8: 乐园

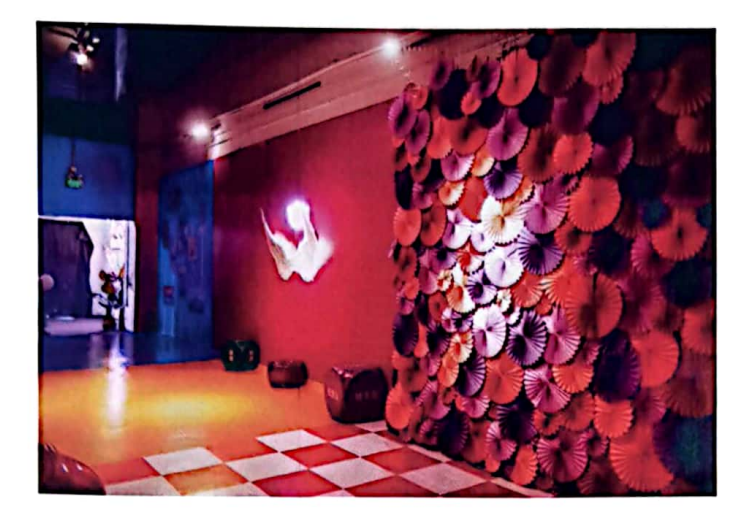

第八场景这是一个巨大的投影,播放我们自己设计制作的3D动 画, 这些 3D 视频对设计师的要求很高, 每分钟的视频都需要我们的 设计师化十几个小时才能设计出来,我相信你们这里将来也会有一些 设计师、美术家, 你们会设计出更多更好的 3D 动画。

### 场景 9: 光影

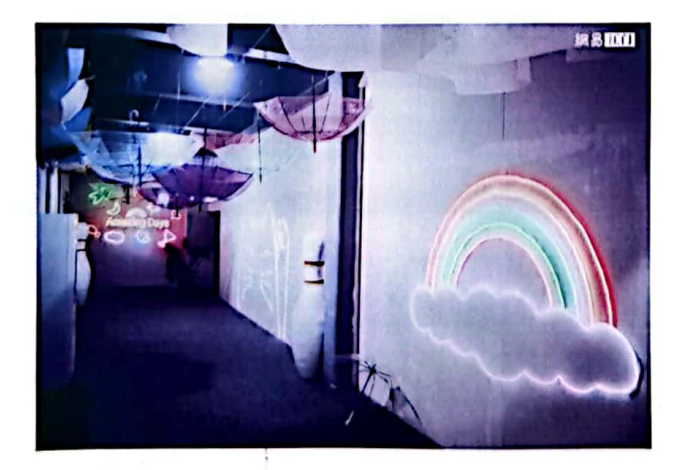

第九场景,可以看到自己的影子跟平常看到的影子有什么不同吗,

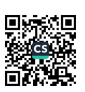

在平常的阳光照射下我们只能看到一个黑色的影子, 但在这里我们利 田了五种颜色灯光照射可以看到五种颜色的影子。影子之所以叫影子, 是因为由于物体遮住了光线的传播,不能穿过不透明物体而形成的较 暗区域, 就是我们常说的影子, 它是一种光学现象。

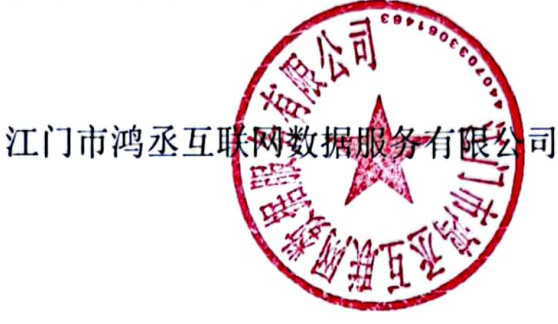

2、供应商的资质、证书情况:

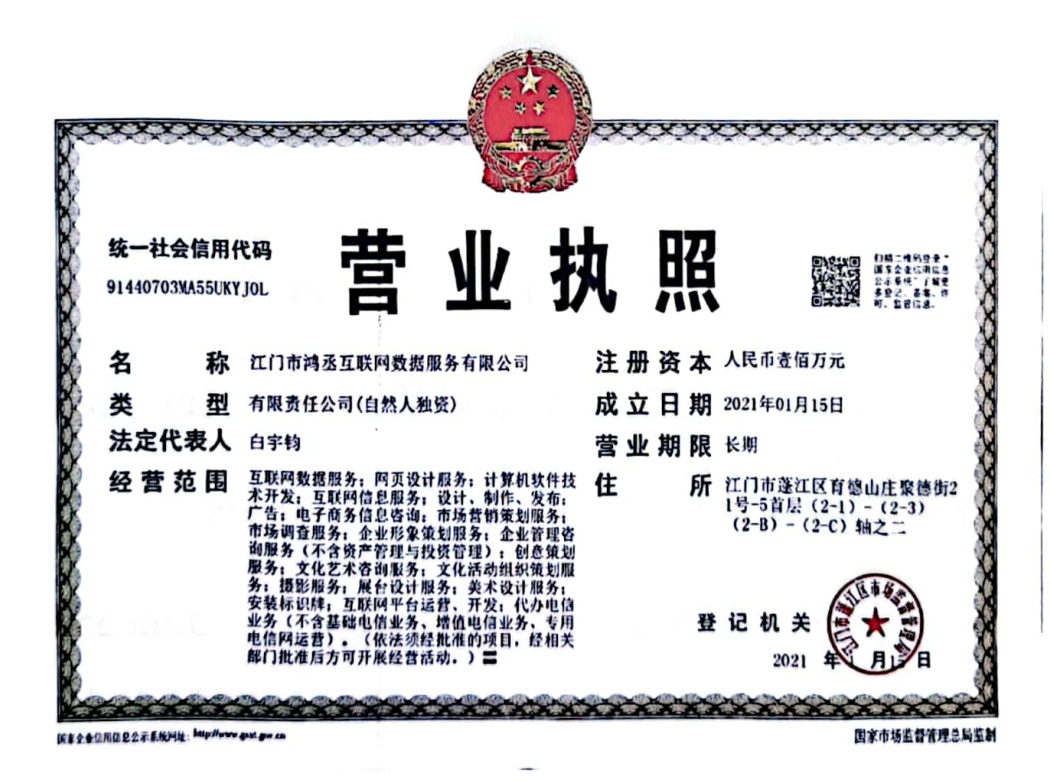

单位名称: 江门市鸿丞互联网数据服务有限公司 址: 江门市蓬江区育德山庄聚德街 21号-5 首层(2-1)-(2-3) 地 (2-B) - (2-C) 轴之二 成立时间: 2021 年 1 月 15 日

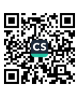

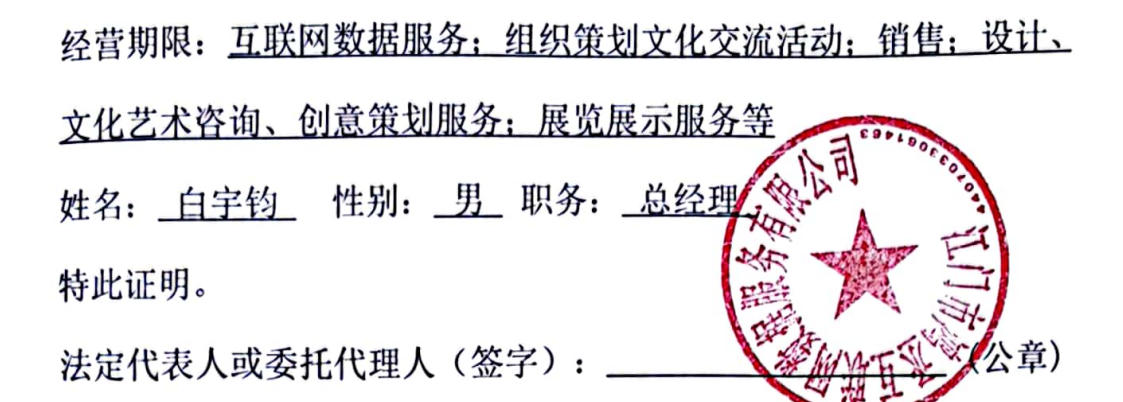

日期: 2022年10月27日

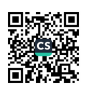